# **LEHRGANGSÜBERSICHT**

## Informationen zum Lehrgang

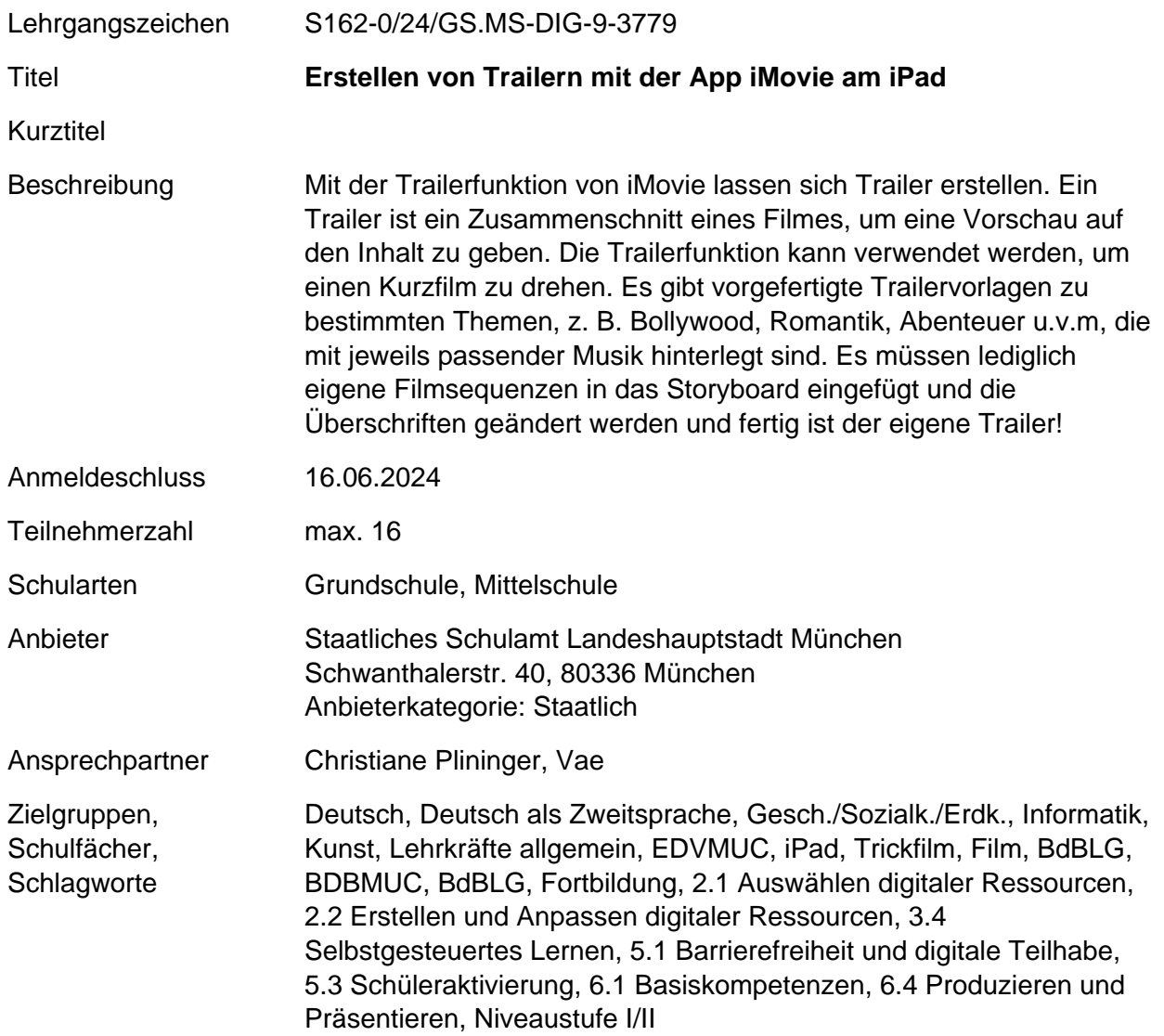

#### **Zusammenfassung der Veranstaltungstermine**

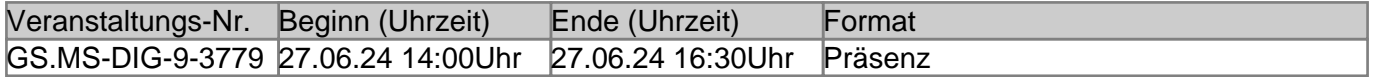

Details der zugehörigen Veranstaltung 1/1:

### **GS.MS-DIG-9-3779 Erstellen von Trailern mit der App iMovie am iPad (Ref.: Ch. Hanold)**

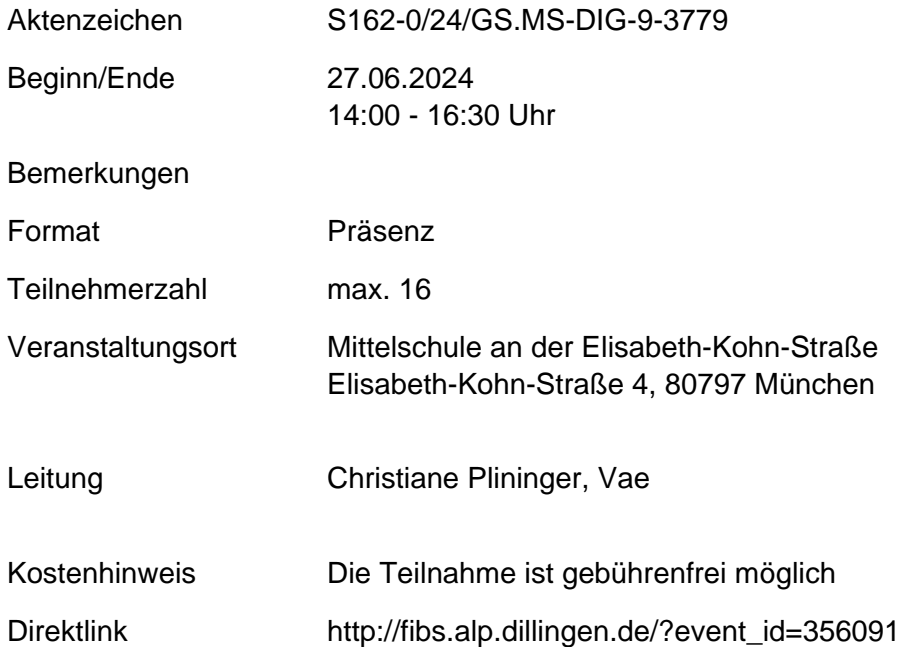

#### Beschreibung

Mit der Trailerfunktion von iMovie lassen sich Trailer erstellen. Ein Trailer ist ein Zusammenschnitt eines Filmes, um eine Vorschau auf den Inhalt zu geben. Die Trailerfunktion kann verwendet werden, um einen Kurzfilm zu drehen. Es gibt vorgefertigte Trailervorlagen zu bestimmten Themen, z. B. Bollywood, Romantik, Abenteuer u.v.m, die mit jeweils passender Musik hinterlegt sind. Es müssen lediglich eigene Filmsequenzen in das Storyboard eingefügt und die Überschriften geändert werden und fertig ist der eigene Trailer!